$\pmb{\times}$ 

## **Statistiken über die Bandbreitennutzung**

opkg install luci-app-vnstat

Zu finden unter Status → VnStat Traffic Monitor

From: <https://wiki.da-checka.de/> - **PSwiki**

Permanent link: **[https://wiki.da-checka.de/doku.php/wiki/basteleien/router/openwrt\\_bandwith](https://wiki.da-checka.de/doku.php/wiki/basteleien/router/openwrt_bandwith)**

Last update: **2020/01/29 06:54**

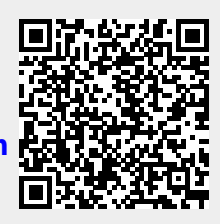